## The Sage system

#### Nicolas M. Thiéry

With slides from Franco Saliola, Florent Hivert, Dan Drake, William Stein, ...

Laboratoire de Mathématiques d'Orsay, Université Paris Sud

Sage Days 28, Orsay, 17/01/2011

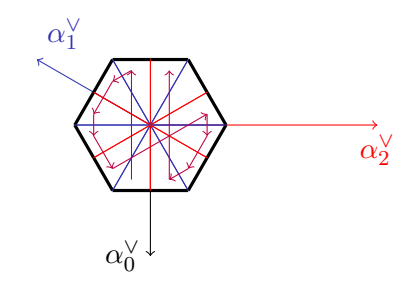

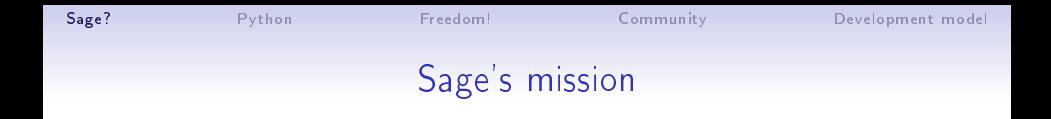

<span id="page-1-0"></span>To create a viable high-quality and open-source alternative to  $M$ aple<sup>TM</sup>, Mathematica<sup>TM</sup>, Magma<sup>TM</sup>, and MATLAB<sup>TM</sup>

...

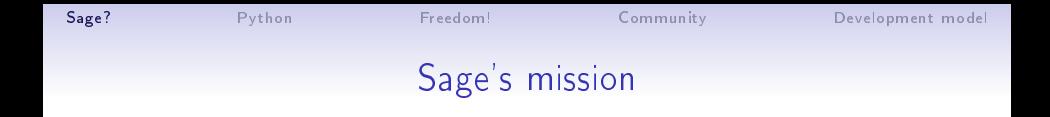

To create a viable high-quality and open-source alternative to  $Maple^{TM}$ , Mathematica<sup>TM</sup>, Magma<sup>TM</sup>, and MATLAB<sup>TM</sup>

and to foster a friendly community of users and developers"

...

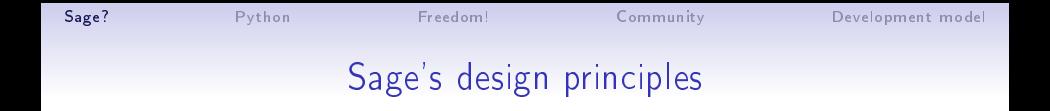

- Developed by a community of users, for users
- Open source from the ground up (GPL)

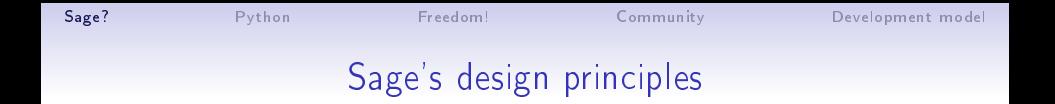

- Developed by a community of users, for users
- Open source from the ground up (GPL)
- "Build the car, don't reinvent the wheel" Atlas, GAP, GMP, Linbox, Maxima, MPFR, PARI/GP, NetworkX, NTL, Numpy/Scipy, Singular, Symmetrica, ...
- Based on a standard programming language (Python)

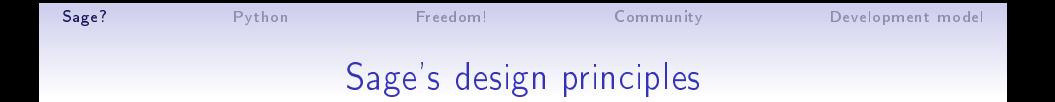

- Developed by a community of users, for users
- Open source from the ground up (GPL)
- "Build the car, don't reinvent the wheel" Atlas, GAP, GMP, Linbox, Maxima, MPFR, PARI/GP, NetworkX, NTL, Numpy/Scipy, Singular, Symmetrica, ...
- Based on a standard programming language (Python)
- Bazaar development model
- **•** Active proselytism

## A short history of Sage

- 2002: Open Source Computer Algebra workshop in Lyon
- 1999-2005: William Stein writes over 25,000 lines of Magma code for his research, and realizes that Magma was a bad long term investment since he couldn't see or modify the internals
- Feb. 2005: Sage 0.1, a Python library linking together PARI, Maxima, Python, Singular, GAP.

## A short history of Sage

- 2002: Open Source Computer Algebra workshop in Lyon
- 1999-2005: William Stein writes over 25,000 lines of Magma code for his research, and realizes that Magma was a bad long term investment since he couldn't see or modify the internals
- Feb. 2005: Sage 0.1, a Python library linking together PARI, Maxima, Python, Singular, GAP.
- **•** Feb. 2006: Sage 1.0 Sage Days 1, San Diego, 10 participants?

# A short history of Sage

- 2002: Open Source Computer Algebra workshop in Lyon
- 1999-2005: William Stein writes over 25,000 lines of Magma code for his research, and realizes that Magma was a bad long term investment since he couldn't see or modify the internals
- Feb. 2005: Sage 0.1, a Python library linking together PARI, Maxima, Python, Singular, GAP.
- **•** Feb. 2006: Sage 1.0 Sage Days 1, San Diego, 10 participants?
- **•** Feb. 2010: Sage 442 Sage Days 20, Luminy (France), 120 participants
- Jan. 2011: Sage 4.6.1
- 10000 users?
- Funding (postdoc, workshops, hardware): NSF, ANR, CNRS, Universities and Institutes, Google, Microsoft Research, ...

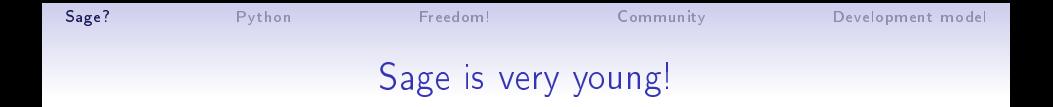

#### Sage has:

- o bugs
- inconsistencies
- blank or undocumented areas

Sage lacks:

- native support under Windows (upcoming)
- (working) packages under Debian / Ubuntu / ...
- **•** Proper modularization

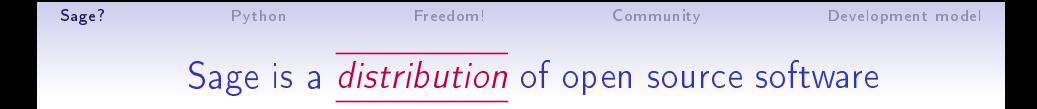

ATLAS | Automatically Tuned Linear Algebra Software  $BLAS$  | Basic Fortan 77 linear algebra routines  $Bzip2$  | High-quality data compressor Cddlib | Double Description Method of Motzkin  $Common$  Lisp  $\vert$  Multi-paradigm and general-purpose programming lang.  $CVXOPT$  Convex optimization, linear programming, least squares Cython | C-Extensions for Python F<sub>2c</sub> | Converts Fortran 77 to C code  $F$ Flint Fast Library for Number Theory FpLLL | Euclidian lattice reduction Free $Type \mid A$  Free, High-Quality, and Portable Font Engine

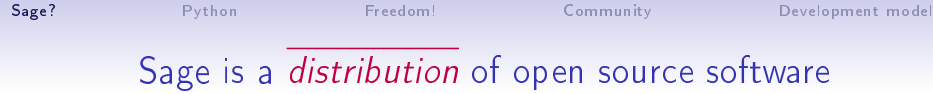

G95 | Open source Fortran 95 compiler  $GAP$  Groups, Algorithms, Programming  $GD$  Dynamic graphics generation tool Genus2reduction | Curve data computation Gfan | Gröbner fans and tropical varieties Givaro  $\mathsf{C}$  C++ library for arithmetic and algebra GMP | GNU Multiple Precision Arithmetic Library GMP-ECM | Elliptic Curve Method for Integer Factorization  $GNU$  TLS  $\vert$  Secure networking GSL Gnu Scientific Library JsMath JavaScript implementation of LaTeX

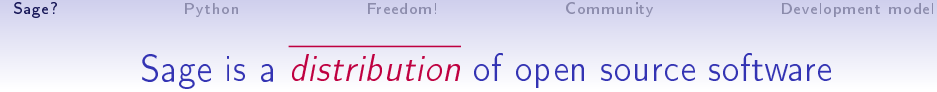

Moin Wiki

IML | Integer Matrix Library IPython | Interactive Python shell  $LAPACK$  Fortan 77 linear algebra library Lcalc L-functions calculator  $Libgcrypt$  General purpose cryptographic library  $Libgpg-error$  Common error values for GnuPG components Linbox  $\mathsf{C++}$  linear algebra library Matplotlib  $\vert$  Python plotting library  $Maxima$  computer algebra system Mercurial | Revision control system

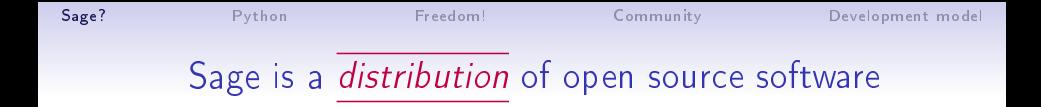

MPFI | Multiple Precision Floating-point Interval library  $MPFR$   $\vert$  C library for multiple-precision floating-point computations ECLib | Cremona's Programs for Elliptic curves NetworkX | Graph theory  $NTL$  Number theory  $C++$  library Numpy | Numerical linear algebra OpenCDK | Open Crypto Development Kit  $PALP$   $\parallel$  A Package for Analyzing Lattice Polytopes PARI/GP | Number theory calculator Pexpect | Pseudo-tty control for Python PNG | Bitmap image support

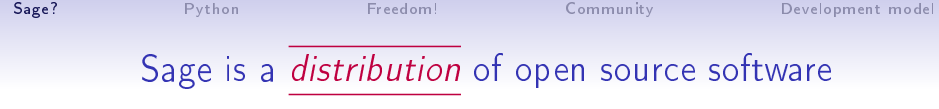

PolyBoRi | Polynomials Over Boolean Rings PyCrypto | Python Cryptography Toolkit Python | Interpreted language Qd | Quad-double/Double-double Computation Package  $R$  Statistical Computing Readline Line-editing  $Rpy$  Python interface to R  $Scipy$  Python library for scientific computation  $S$ ingular  $\parallel$  fast commutative and noncommutative algebra Scons Software construction tool SQLite | Relation database

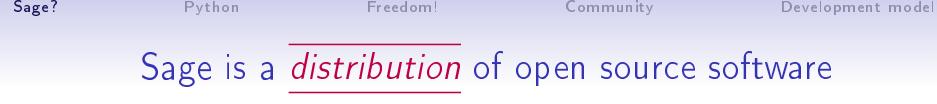

Sympow L-function calculator Symmetrica | Representation theory  $Sympy$  Python library for symbolic computation Tachyon lightweight 3d ray tracer  $Termcap$  for writing portable text mode applications Twisted | Python networking library Weave  $\vert$  Tools for including  $C/C++$  code within Python Zlib | Data compression library ZODB | Object-oriented database

... and more!

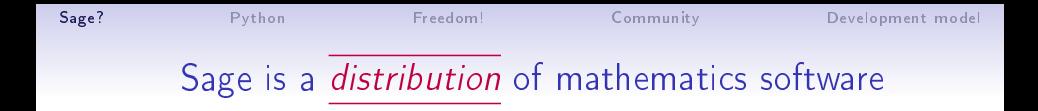

Arbitrary precision arithmetic Algebra  $\vert$  GAP, Maxima, Singular

Symbolic computation | Maxima, Sympy Exact linear algebra | Linbox, IML Numerical calculations | GSL, Scipy, Numpy Group theory  $GAP$ 

Algebraic geometry  $\vert$  Singular, Macaulay2 (optionnel) GMP, MPFR, MPFI, NTL, . . . Arithmetic geometry | PARI, NTL, mwrank, ecm, ... Combinatorics | Symmetrica, Lrcalc, PALP, Coxe Graph theory | NetworkX, graphviz (optional)

... and morel

Sage? Python Freedom! Community Development model Sage is a *distribution* of mathematics software

> sage -gap

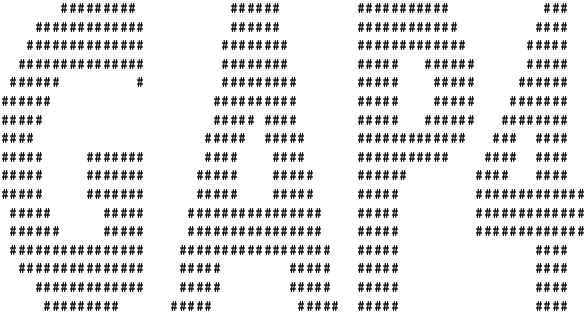

Information at: http://www.gap-system.org Try '?help' for help. See also '?copyright' and '?authors'

Loading the library. Please be patient, this may take a while. GAP4, Version: 4.4.10 of 02-0ct-2007, x86\_64-unknown-linux-gnu-gcc

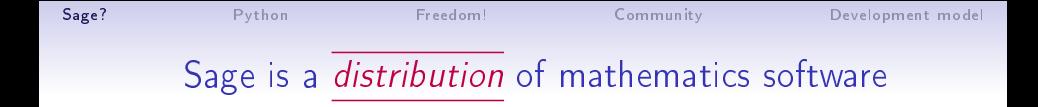

> sage -singular

SINGULAR / Development<br>
vstem for Polynomial Computations / version 3-1-0 A Computer Algebra System for Polynomial Computations  $0<$ by: G.-M. Greuel, G. Pfister, H. Schoenemann \ Mar 2009<br>thematik der Universitaet. D-67653 Kaiserslautern FB Mathematik der Universitaet, D-67653 Kaiserslautern \ >

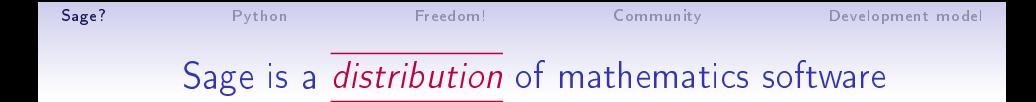

> sage -maxima

Maxima 5.16.3 http://maxima.sourceforge.net Using Lisp ECL 9.4.1 Distributed under the GNU Public License. See the file COPYING. Dedicated to the memory of William Schelter. The function bug\_report() provides bug reporting information. (%i1)

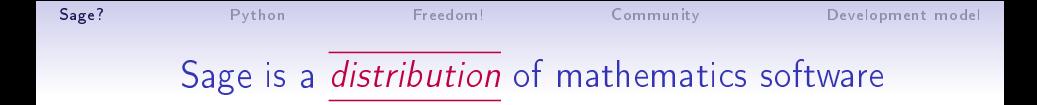

> sage -gp

GP/PARI CALCULATOR Version 2.3.3 (released) amd64 running linux (x86-64/GMP-4.2.1 kernel) 64-bit version compiled: Jul 10 2009, gcc-4.3.2 (Ubuntu 4.3.2-1ubuntu12) (readline v5.2 enabled, extended help available)

Copyright (C) 2000-2006 The PARI Group

PARI/GP is free software, covered by the GNU General Public License, and comes WITHOUT ANY WARRANTY WHATSOEVER.

Type ? for help, \q to quit. Type ?12 for how to get moral (and possibly technical) support.  $parisize = 8000000$ ,  $primelimit = 500000$ ?

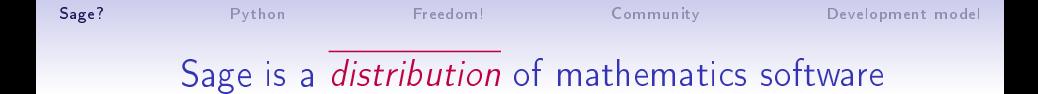

> sage -R

R version 2.6.1 (2007-11-26) Copyright (C) 2007 The R Foundation for Statistical Computing ISBN 3-900051-07-0

R is free software and comes with ABSOLUTELY NO WARRANTY. You are welcome to redistribute it under certain conditions. Type 'license()' or 'licence()' for distribution details.

Natural language support but running in an English locale

R is a collaborative project with many contributors. Type 'contributors()' for more information and 'citation()' on how to cite R or R packages in publications.

Type 'demo()' for some demos, 'help()' for on-line help, or 'help.start()' for an HTML browser interface to help. Type 'q()' to quit R.

>

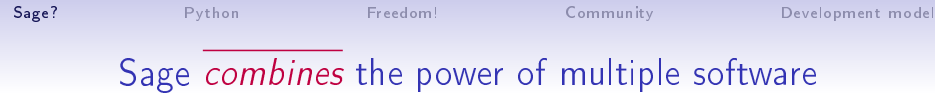

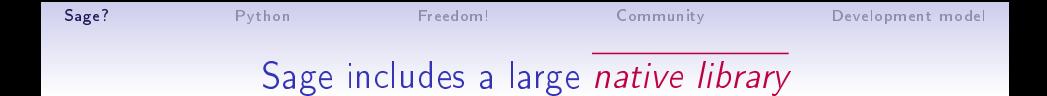

- 500k lines of code
- 2500 classes
- 27058 functions
- Rich mathematical content: categories, combinatorics, graphs, number theory, ...
- **•** Many new algorithms

Easy to use as a pocket calculator:

```
python: x = 17python: x
17
python: 3*x
51
```
• Easy to use as a pocket calculator:

```
python: x = 17python: x
17
python: 3*x
51
```

```
• Easy to read and write:
           math: \Big\{ 17x \Big\}x \in \{0,1,\ldots,9\} and x is odd \big\}python: [17*x for x in range(10) if x\sqrt{2} == 1]
```
• Easy to use as a pocket calculator:

```
python: x = 17python: x
17
python: 3*x
51
```

```
• Easy to read and write:
           math: \Big\{ 17x \Big\}x \in \{0,1,\ldots,9\} and x is odd \big\}python: [17*x for x in range(10) if x\sqrt{2} == 1]
```
- Easy to learn, with lots of free documentation:
	- Dive into Python [\(http://diveintopython.adrahon.org\)](http://diveintopython.adrahon.org)
	- Python tutorial[\(http://www.ceramiko.ch/python/main.html\)](http://www.ceramiko.ch/python/main.html)

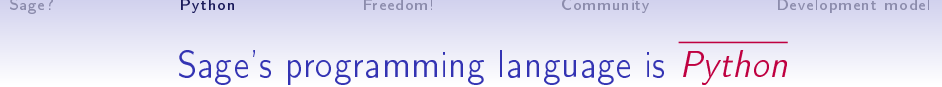

Python is a widely used language:

• One of the top 5 most used programming languages, with millions of programmers

- One of the top 5 most used programming languages, with millions of programmers
- Google has made no secret of the fact they use Python a lot for a number of internal projects. Even knowing that, once I was an employee, I was amazed at how much Python code there actually is in the Google source code system. Guido van Rossum (créateur de Python)

- One of the top 5 most used programming languages, with millions of programmers
- Google has made no secret of the fact they use Python a lot for a number of internal projects. Even knowing that, once I was an employee, I was amazed at how much Python code there actually is in the Google source code system. Guido van Rossum (créateur de Python)
- Thousands of third party Python packages available: databases, graphics, network, parallel computing, ...

# Sage's programming language is Python

- One of the top 5 most used programming languages, with millions of programmers
- Google has made no secret of the fact they use Python a lot for a number of internal projects. Even knowing that, once I was an employee, I was amazed at how much Python code there actually is in the Google source code system. Guido van Rossum (créateur de Python)
- Thousands of third party Python packages available: databases, graphics, network, parallel computing, ...
- Easy integration of  $C/C++/Fortran/...$  libraries
- Cython: code Python  $\longleftrightarrow$  code C.

# Sage's programming language is Python

- One of the top 5 most used programming languages, with millions of programmers
- Google has made no secret of the fact they use Python a lot for a number of internal projects. Even knowing that, once I was an employee, I was amazed at how much Python code there actually is in the Google source code system. Guido van Rossum (créateur de Python)
- Thousands of third party Python packages available: databases, graphics, network, parallel computing, ...
- Easy integration of  $C/C++/Fortran/...$  libraries
- Cython: code Python  $\longleftrightarrow$  code C.
- Python is becoming a de facto standard for scientific computing

[Sage?](#page-1-0) [Python](#page-24-0) [Freedom!](#page-33-0) [Community](#page-37-0) [Development model](#page-42-0)

### Sage is completely free

You can read Sylow's Theorem and its proof in Huppert's book in the library ... then you can use Sylow's Theorem for the rest of your life free of charge, but for many computer algebra systems license fees have to be paid regularly . . . .

<span id="page-33-0"></span>With this situation two of the most hasic rules of conduct in mathematics are violated: In mathematics information is passed on free of charge and everything is laid open for checking."

> J. Neubüser (1993) (started GAP in 1986)

# Freedom of execution

Anywhere, anytime, for any purpose, with only law as limit

### Freedom to redistribute copies

or even to sell copies

### Advantages:

- **•** Technical and administrative simplicity
- Usage by students at home
- Remote computing, large scale calculations
- Sharing of your programs, worksheets
- Non discrimination
- **•** Free access for non academic
- **•** Free access for developing countries

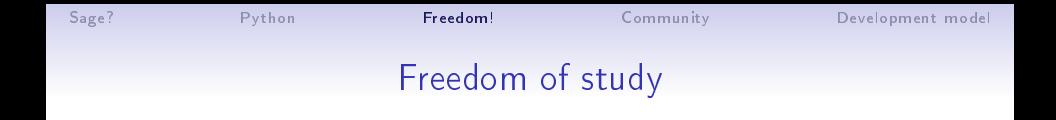

#### Advantages:

- **•** Teaching
- **Q** Dissemination of science
- Most useful if the code is expressive!
- Reproducibility of scientific results
- **•** Proof checking
- Control over the hypothesis, models and algorithms
- Analysis of bugs and unexpected behavior

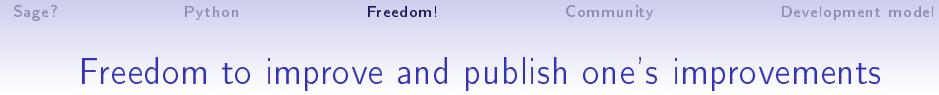

### Advantages:

- Adaptation to local needs (dialects, conventions)
- Specific developments
- Bug fixes
- **•** Empowering of users
- $\bullet$  Mutualisation of efforts
- **·** Importance of communities

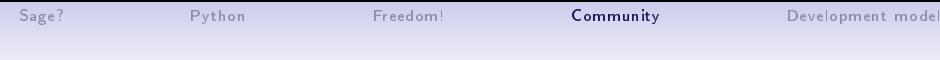

### Sage's worldwide community

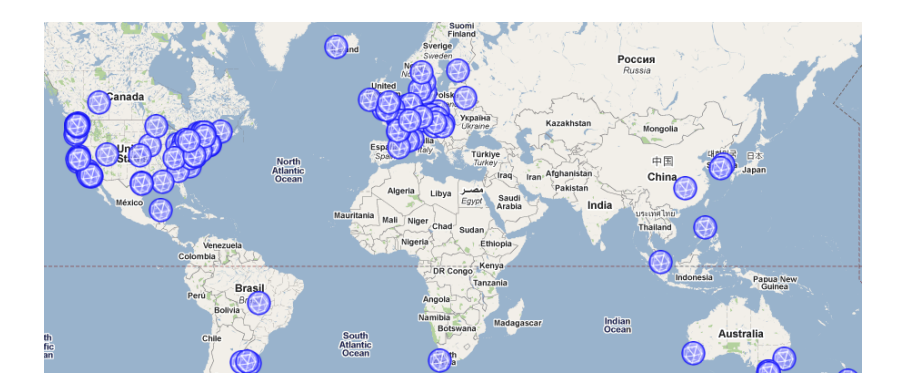

<span id="page-37-0"></span>There currently are 184 contributors in 118 different places.

[Sage?](#page-1-0) [Python](#page-24-0) [Freedom!](#page-33-0) [Community](#page-37-0) [Development model](#page-42-0)

## Sage's worldwide community

### web sites

```
http://www.sagemath.org/
http://www.sagemath.fr/
```
#### mailing lists

```
sage-devel: development
sage-windows: Windows port
sage-release: release management
sage-algebra: algebra
sage-combinat-devel: combinatorics
sage-finance finance
sage-nt number theory
sage-grid grid computing
sage-edu teaching
sagemath-edu teaching (in French)
```
#### irc-channel

#sage-devel on freenode.net

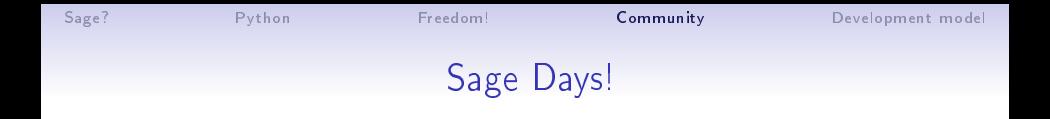

- $\bullet$  Intensive five days workshops (10-120 participants) Attract new users and developers Develop new features
- Introductory talks, tutorials
- Plenary conferences from computational experts
- Design brainstorms
- Coding sprints!

## Sage Days in 2010

- Sage Days 19: Seattle, WA (January 2010)
- Sage Days 20: Marseille (February 2010)
- Sage Days 20.25: Montreal (March 2010)
- Sage Days 20.5: Fields Institute (May 2010)
- Sage Days 21: Seattle, WA (June 2010)
- Sage-Combinat/Chevie Workshop: France (June 2010)
- Sage Days 22: Berkeley, CA (July 2010)
- Sage Days 23: Leiden, Netherlands (July 2010)
- Sage Days 23.5: Kaiserslautern, Germany (July 2010)
- Sage Days 24: Linz, Austria (July 2010)
- Sage Days 25: Mumbai, India (August 2010)
- Sage Days 25.5 Montréal, Canada (September 2010)
- Sage Days 26 Seattle, Washington (December 7-10, 2010)

[Sage?](#page-1-0) [Python](#page-24-0) [Freedom!](#page-33-0) [Community](#page-37-0) [Development model](#page-42-0)

### Some open source books!

#### Calcul Mathématique avec Sage

Alexandre Casamayou, Guillaume Connan Thierry Dumont, Laurent Fousse François Maltey, Matthias Meulien Marc Mezzarobba, Clément Pernet Nicolas M. Thiéry, Paul Zimmermann

<http://sagebook.gforge.inria.fr/> July 2010: 1.0 online August 2011: printed

Follow up to: Calcul formel, mode d'emploi Dumas, Gomez, Salvy, Zimmermann

• The Sage tutorial

David Joyner, William Stein et al.

A First Course in Linear Algebra Robert Beezer All new code is:

- rigorously tested
- well documented
- **o** peer-reviewed

```
> sage -coverage
...
Overall weighted coverage score: 81.1%
Total number of functions: 27058
We need 1061 more function to get to 85% coverage.
We need 2414 more function to get to 90% coverage.
We need 3767 more function to get to 95% coverage.
```
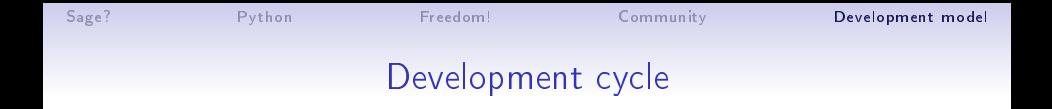

<http://trac.sagemath.org/>

Tickets (examples: #8154, #8890)

Patchs

New releases every 2-3 weeks

A typical computation in algebraic combinatorics involves

- A bit of standard combinatorics
- A bit of standard linear algebra
- A bit of standard group theory
- A bit of standard computer algebra
- A bit of standard ...

A typical computation in algebraic combinatorics involves

- A bit of standard combinatorics
- A bit of standard linear algebra
- A bit of standard group theory
- A bit of standard computer algebra
- A bit of standard ...
- And that thin layer of your own magic powder

A typical computation in algebraic combinatorics involves

- A bit of standard combinatorics
- A bit of standard linear algebra
- A bit of standard group theory
- A bit of standard computer algebra
- A bit of standard ...
- And that thin layer of your own magic powder

There is nothing like a complete combinatorics package

A typical computation in algebraic combinatorics involves

- A bit of standard combinatorics
- A bit of standard linear algebra
- A bit of standard group theory
- A bit of standard computer algebra
- A bit of standard ...
- And that thin layer of your own magic powder

There is nothing like a complete combinatorics package I want to be an architect, and focus on my own magic powder A typical computation in algebraic combinatorics involves

- A bit of standard combinatorics
- A bit of standard linear algebra
- A bit of standard group theory
- A bit of standard computer algebra
- A bit of standard ...
- And that thin layer of your own magic powder

There is nothing like a complete combinatorics package I have to be an architect, and focus on my own magic powder

A typical computation in algebraic combinatorics involves

- A bit of standard combinatorics
- A bit of standard linear algebra
- A bit of standard group theory
- A bit of standard computer algebra
- A bit of standard ...
- And that thin layer of your own magic powder

There is nothing like a complete combinatorics package I have to be an architect, and focus on my own magic powder

But can I?

[Sage?](#page-1-0) [Python](#page-24-0) [Freedom!](#page-33-0) [Community](#page-37-0) [Development model](#page-42-0)

### ∗-Combinat: it all started there

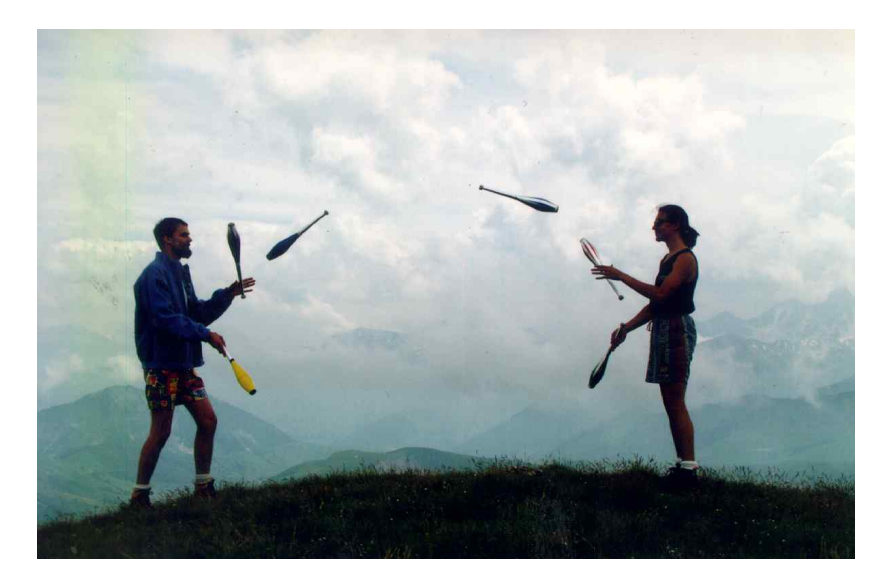

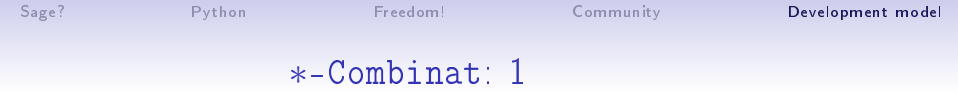

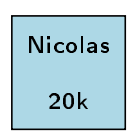

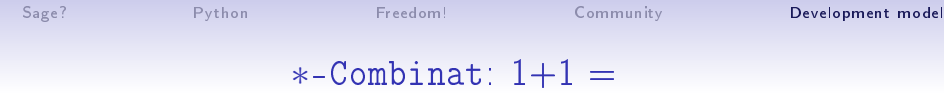

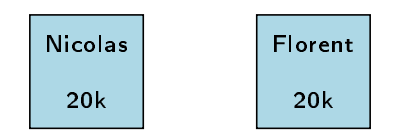

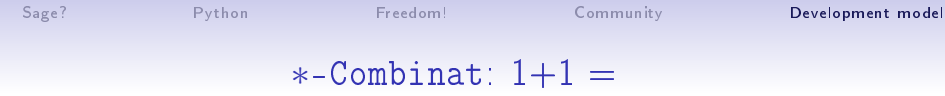

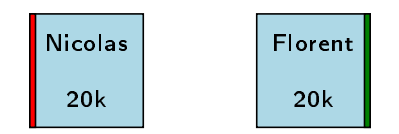

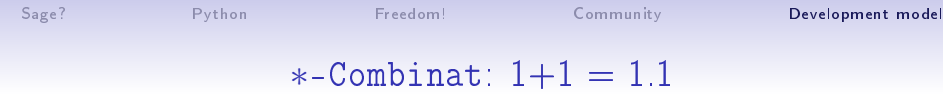

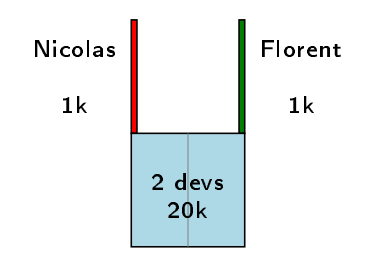

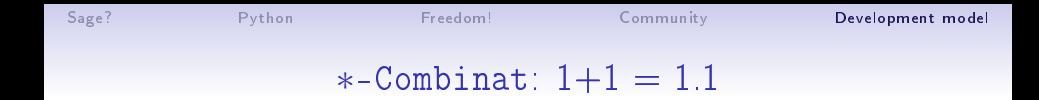

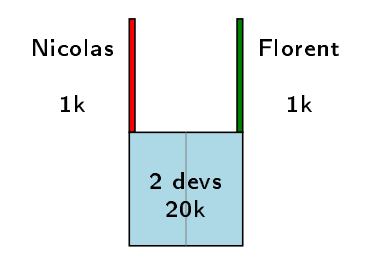

• 95% of development effort are generic

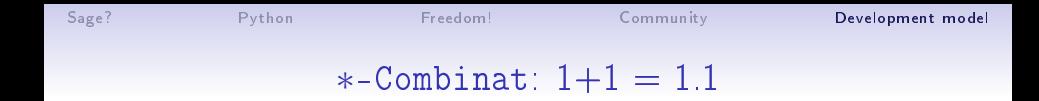

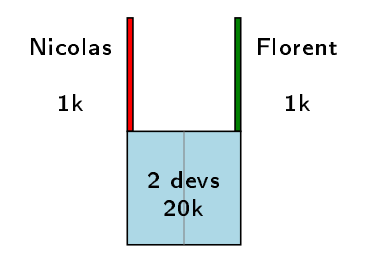

- 95% of development effort are generic
- Opportunity for sharing and mutualisation

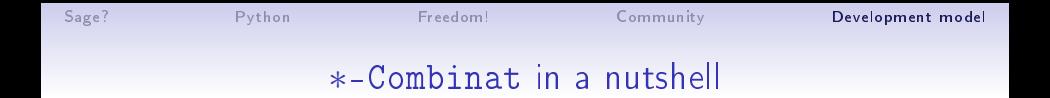

<http://mupad-combinat.sf.net> <http://combinat.sagemath.org>

Mission statement: "To improve MuPAD/Sage as an extensible toolbox for computer exploration in combinatorics, and foster code sharing among researchers in this area"

- MuPAD: 115k lines of MuPAD, 15k lines of C++, 32k lines of tests, 600 pages of doc
- Sage: 300 tickets / 100k lines integrated in Sage
- Sponsors: ANR, PEPS, NSF, Google Summer of Code

- MuPAD: 115k lines of MuPAD, 15k lines of C++, 32k lines of tests, 600 pages of doc
- Sage: 300 tickets / 100k lines integrated in Sage
- Sponsors: ANR, PEPS, NSF, Google Summer of Code
- 70+ research articles

- MuPAD: 115k lines of MuPAD, 15k lines of C++, 32k lines of tests, 600 pages of doc
- Sage: 300 tickets / 100k lines integrated in Sage
- Sponsors: ANR, PEPS, NSF, Google Summer of Code
- 70+ research articles
- **•** A community:

Nicolas Borie, Daniel Bump, Jason Bandlow, Adrien Boussicault, Frédéric Chapoton, Vincent Delecroix, Paul-Olivier Dehaye, Tom Denton, François Descouens, Dan Drake, Teresa Gomez Diaz, Valentin Feray, Mike Hansen, Ralf Hemmecke, Florent Hivert, Brant Jones, Sébastien Labbé, Yann Laigle-Chapuy, Éric Laugerotte, Patrick Lemeur, Andrew Mathas, Xavier Molinero, Thierry Monteil, Olivier Mallet, Gregg Musiker, Jean-Christophe Novelli, Janvier Nzeutchap, Steven Pon, Viviane Pons, Franco Saliola, Anne Schilling, Mark Shimozono, Christian Stump, Lenny Tevlin, Nicolas M. Thiéry, Justin Walker, Qiang Wang, Mike Zabrocki, ...

- MuPAD: 115k lines of MuPAD, 15k lines of C++, 32k lines of tests, 600 pages of doc
- Sage: 300 tickets / 100k lines integrated in Sage
- Sponsors: ANR, PEPS, NSF, Google Summer of Code
- 70+ research articles
- **•** A community:

Nicolas Borie, Daniel Bump, Jason Bandlow, Adrien Boussicault, Frédéric Chapoton, Vincent Delecroix, Paul-Olivier Dehaye, Tom Denton, François Descouens, Dan Drake, Teresa Gomez Diaz, Valentin Feray, Mike Hansen, Ralf Hemmecke, Florent Hivert, Brant Jones, Sébastien Labbé, Yann Laigle-Chapuy, Éric Laugerotte, Patrick Lemeur, Andrew Mathas, Xavier Molinero, Thierry Monteil, Olivier Mallet, Gregg Musiker, Jean-Christophe Novelli, Janvier Nzeutchap, Steven Pon, Viviane Pons, Franco Saliola, Anne Schilling, Mark Shimozono, Christian Stump, Lenny Tevlin, Nicolas M. Thiéry, Justin Walker, Qiang Wang, Mike Zabrocki, ... And you ?

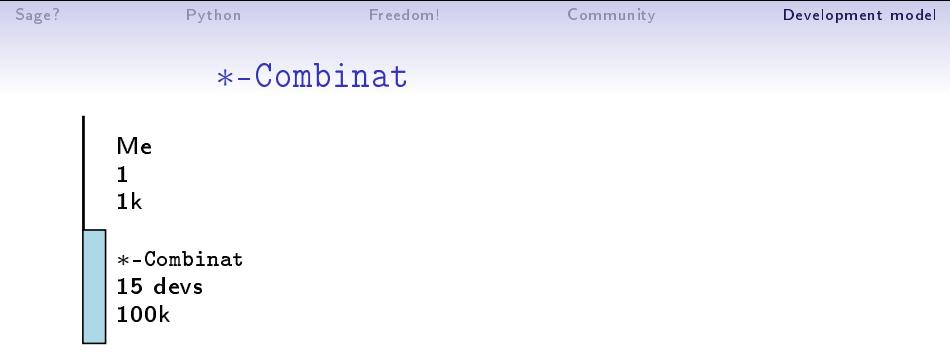

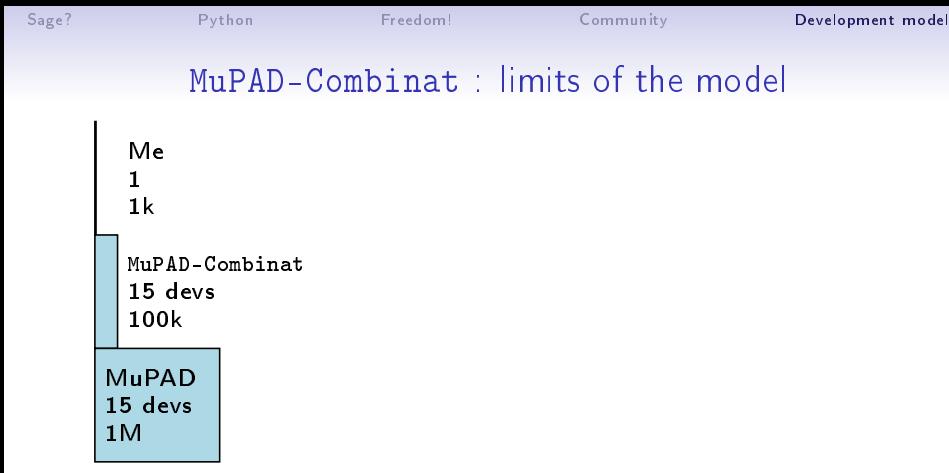

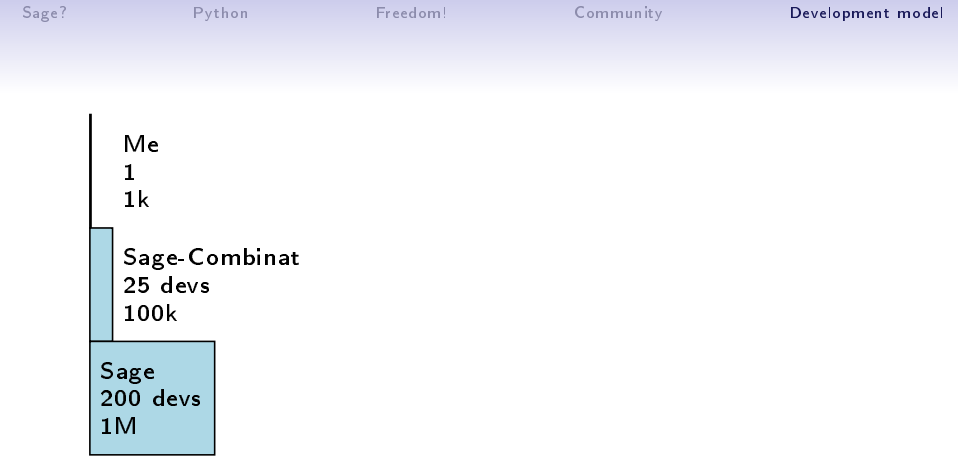

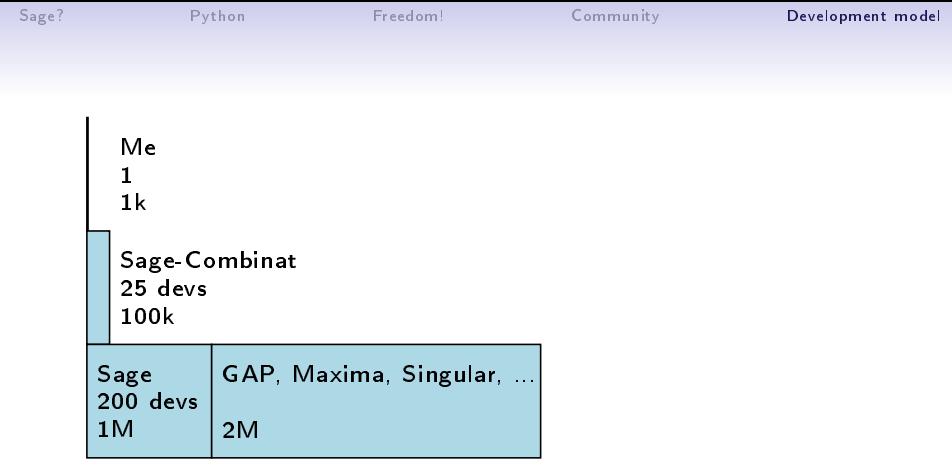

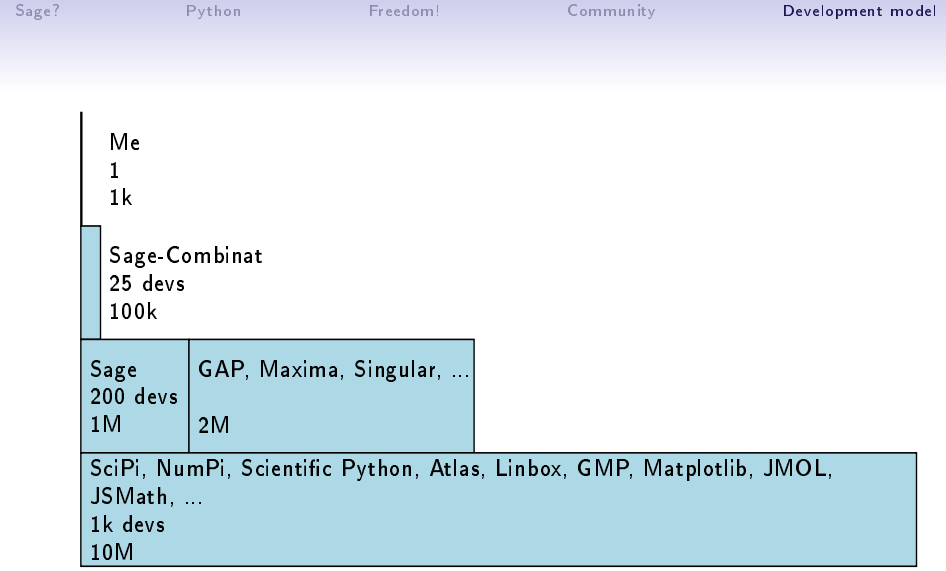

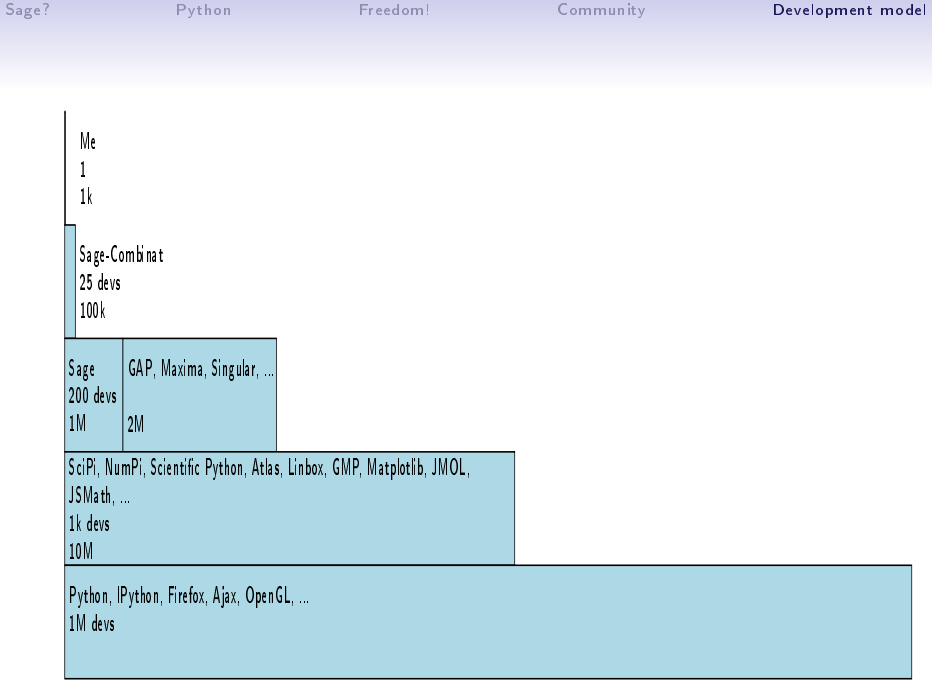

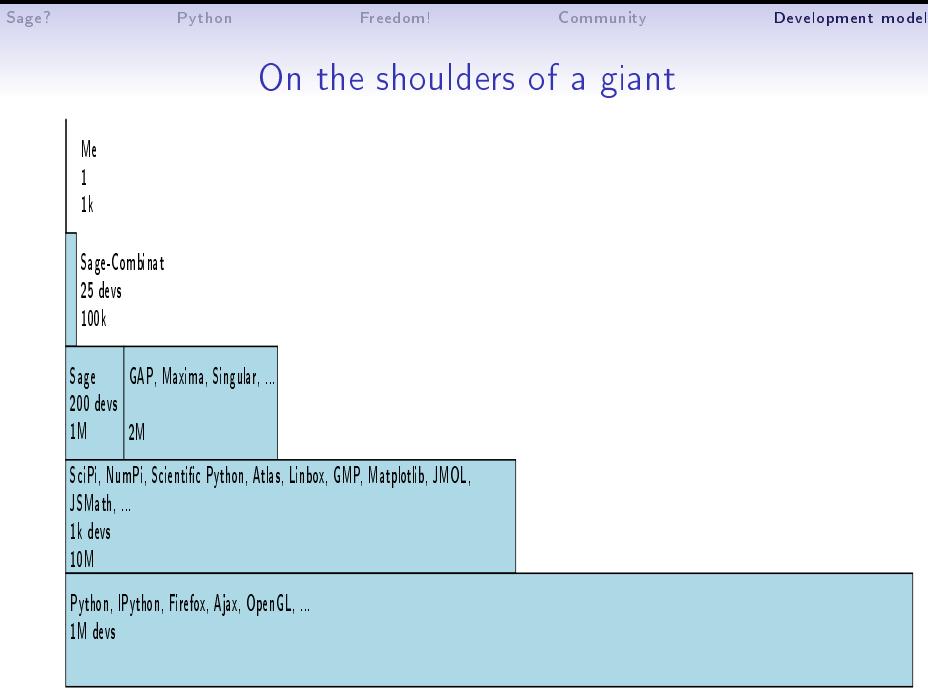